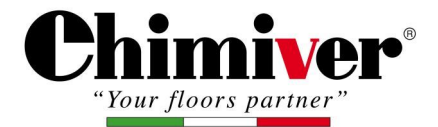

Chimive

Code Prod.: FOAC001A | Rev.: 13-09-2023 | Ver: 3.4

**Chimiver** 

## *Fiche Technique*

# **FONDO ACR-214**

*Apprêt acrylique à deux composants à séchage rapide et non jaunissant*

### **¤Description**

FONDO ACR-214 est un apprêt acrylique à séchage rapide à deux composants. Il laisse le bois extrêmement naturel donnant un aspect plat et non traité.

#### **¤Caractéristiques**

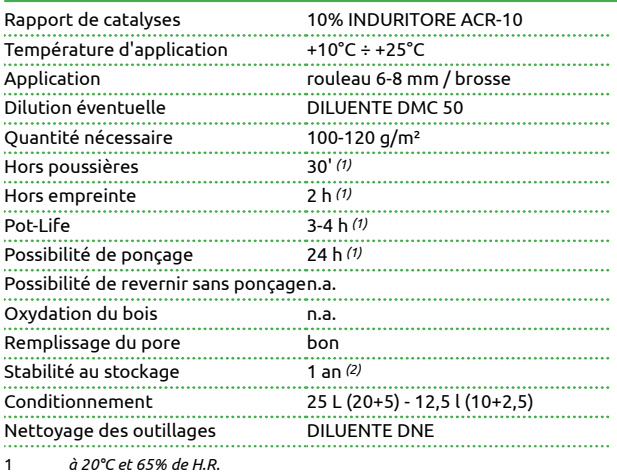

2 *emballages d'origine scellés - gardés à une température entre +10°C et +25°C*

#### **¤Mode d'emploi**

Bien agiter avant utilisation.

FONDO ACR-214 doit être mélangé avec 10% d'INDURITORE ACR 10 et dilué avec 25% de DMC50. Il peut être appliqué directement sur le bois brut ou sur le bois déjà coloré. Avant d'appliquer la couche de finition sable avec 280/320 grain de papier.

#### **À noter:**

Effectuer un test d'adhérence lorsque l'application du FONDO ACR 214 doit être effectuée sur du bois déjà coloré.

#### **¤Éléments d'étiquetage**

*· Pour plus d'informations surl'utilisation sûre du produit, il estrecommandé de consulter la dernière version de la fiche de données de sécurité.*

Ces informations sont donneès à partir de notre meilleure conaissance techique et experiénce d'application. Elles sont de carachtère génèral et ne peuvent en aucun cas engager notre sociétè. chaque cas spéfifique devra etre soumis à un test pratique de la parte di qui s'en sert. il devra s'assumer la rèsponsabilité des rèsultats finaux de son travail.